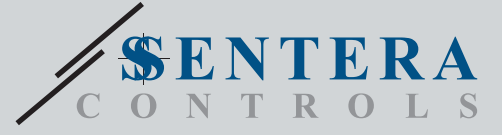

## $G-M-$ Інтернет-шлюз Sentera Інтернет-шлюз Sentera

SIG-M-2-це інтернет-шлюз для підключення окремого пристрою Sentera або мережі пристроїв до Інтернету з метою їх налаштування або моніторингу за допомогою SenteraWeb. SIG-M-2 здійснює бездротове або дротове з'єднання з інтернет-роутером. Пристрій має 2 канали Modbus RTU - головний канал для зв'язку з підключеними підлеглими пристроями та підлеглий канал для підключення головного контролера або BMS.

#### **Головні характеристики**

- Живлення 24 VDC, живлення через Modbus (PoM)
- Пристрої Sentera можна підключити через RJ45 (головний канал Modbus RTU)
- Передача даних до та з Інтернету через стандартний Ethernet або Wi-Fi
- Резервна батарея для годинника реального часу на випадок відключення живлення
- Протокол інтервалу контролю часу
- Оновлення прошивки через інтернет
- Світлодіодна індикація Підключення, Помилка, RXD / TXD
- Реалізовано протокол MQTT
- Підтримує режим TCP Client / UDP Client / HTTP Client
- Корпус: пластик ABS, колір сірий (RAL 7035)

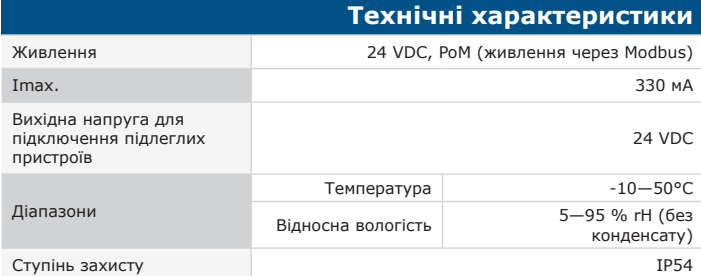

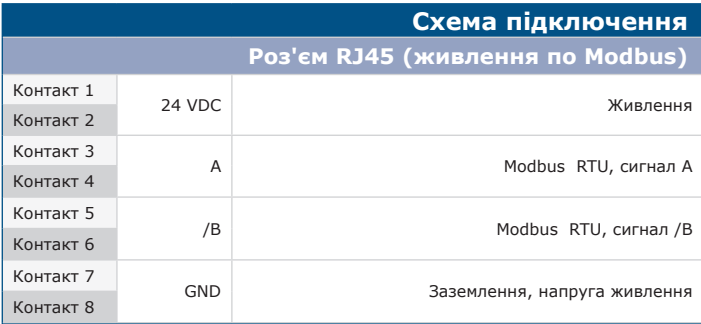

#### **Підключення RJ45 (1)**

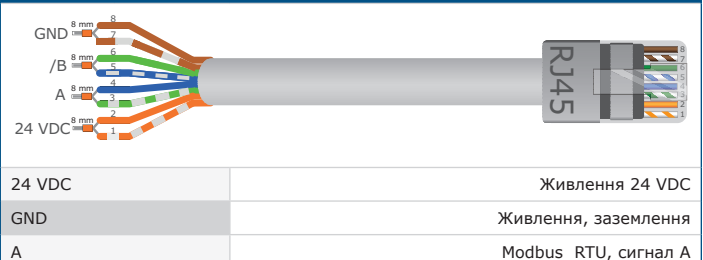

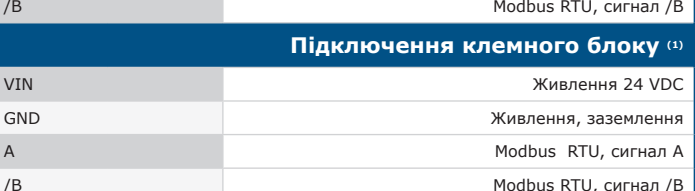

*(1)Увага! Пристрій живиться через роз'єм RJ45 або клеми підключення. Не допускайте підключення живлення пристрою через роз'єм RJ45 і клемний блок одночасно!*

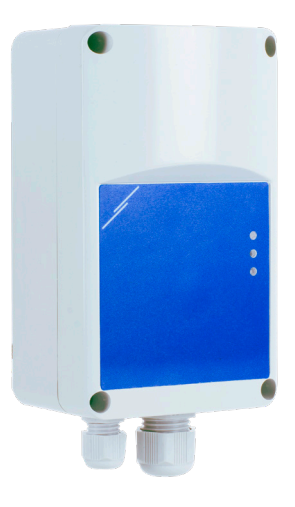

#### **Застосування**

- Підключіть пристрій Sentera до бази данних сервісу SenteraWeb
- Завантажте спеціальну прошивку програми та / або стандартну прошивку через SenteraWeb на підключені пристрої.
- Оновлення налаштувань, параметрів і т. д. на підключених підлеглих пристроях Sentera
- Моніторинг та реєстрація даних за допомогою бази даних SenteraWeb Service
- Отримання попереджень і повідомлень (наприклад, повідомлення про засміченому фільтрі, попередження про несправності двигуна і т.д.)

## **Норми** CE

- EMC directive 2014/30/EU: -EN 61326-1:2013 Electrical equipment for measurement, control and laboratory
	- use EMC requirements Part 1: General requirements<br>-EN 55011:2009 Industrial, scientific and medical equipment Radio-frequency<br>disturbance characteristics Limits and methods of measurement Amendment A1:2010 to EN 55011
	- Information technology equipment Radio disturbance characteristics Limits
	- and methods of measurement. -- EN 50561-1:2013 Power line communication apparatus used in low-voltage installations – Radio disturbance characteristics – Limits and methods of measurement – Part 1: Apparatus for in-home use

#### • LVD directive 2014/35/EU:

-EN 60950-1:2006 Information technology equipment - Safety - Part 1: General requirements Amendments AC:2011, A11:2009, A12:2011, A1:2010 and A2:2013 to EN 60950-1 -EN 62311:2008 Assessment of electronic and electrical equipment related to human exposure restrictions for electromagnetic fields (0 Hz—300 GHz)

• Radio equipment directive 2014/53/EU:

- -EN 300 328 V2.1.1 Wideband transmission systems; Data transmission equipment operating in the 2,4 GHz ISM band and using wide band modulation techniques; Harmonised Standard covering the essential requirements of article 3.2 of Directive 2014/53/EU
- ETSI EN 301 489-1 V2.1.1 (2017-02) Electromagnetic Compatibility (EMC)standard for radio equipment and services; Part 1: Common technical requirements;<br>Harmonised Standard covering the essential requirements of article 3.1(b) of<br>Directive 2014/53/EU and the essential requirements of article 6 of Dire 2014/30/EU<br>ETSI EN 30
- ETSI EN 301 489-17 V3.1.1 (2017-02) Electromagnetic Compatibility (EMC) standard for radio equipment and services; Part 17: Specific conditions for<br>Broadband Data Transmission Systems; Harmonised Standard covering the<br>essential requirements of article 3.1(b) of Directive 2014/53/EU

• WEEE 2012/19/EU

• RoHs Directive 2011/65/EU -EN IEC 63000:2018 Technical documentation for the assessment of electrical and electronic products with respect to the restriction of hazardous substances

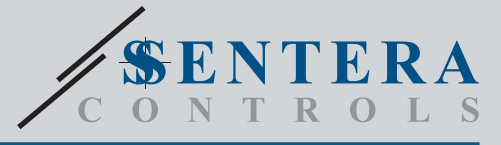

# SIG-M-2 Інтернет-шлюз Sentera

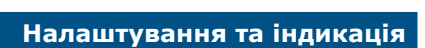

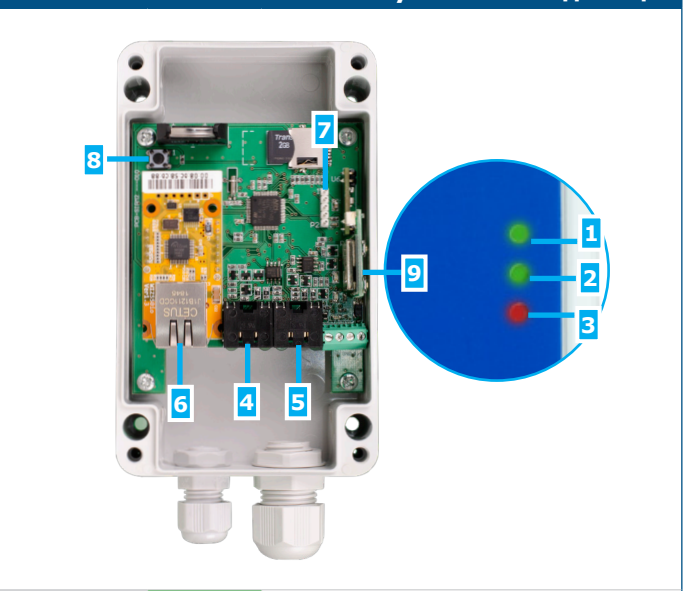

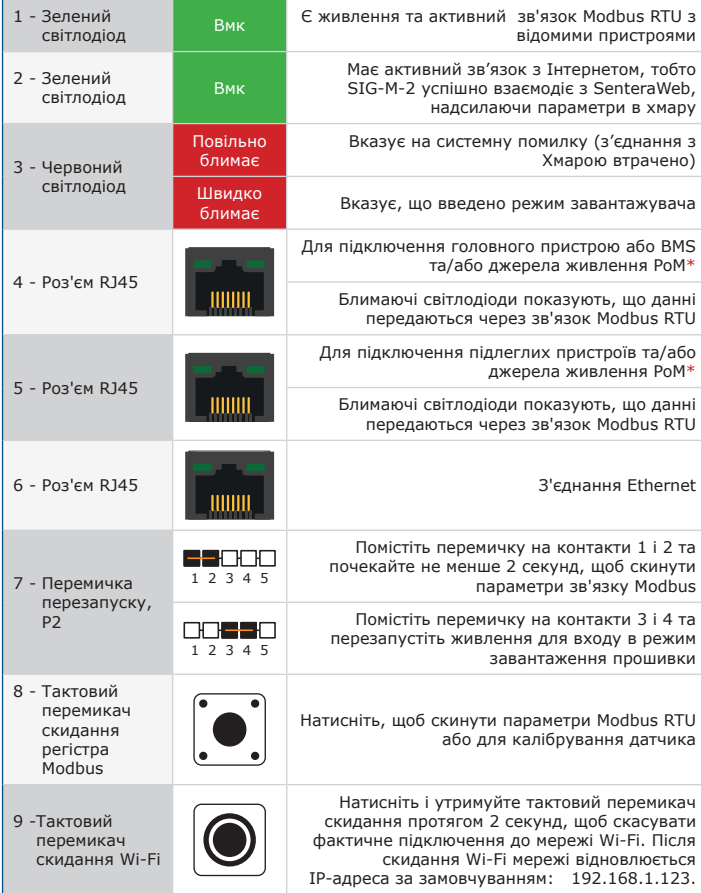

*\*Не використовуйте 2 ланцюга до джерела живлення PoM одночасно. Це може привести до руйнування пристрою і / або джерела живлення.* 

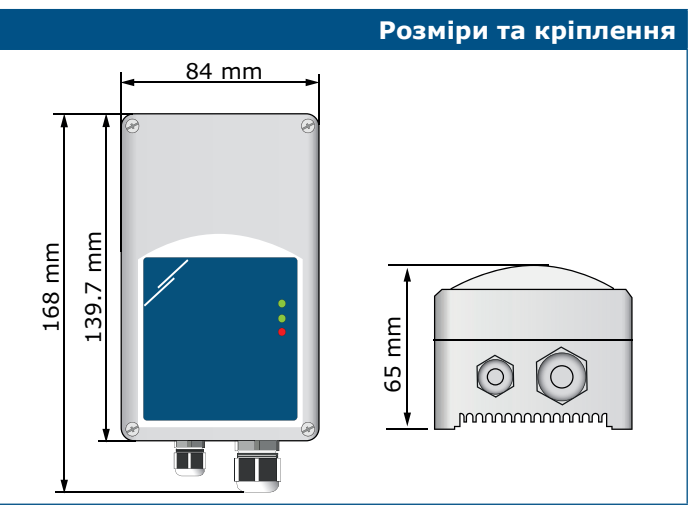

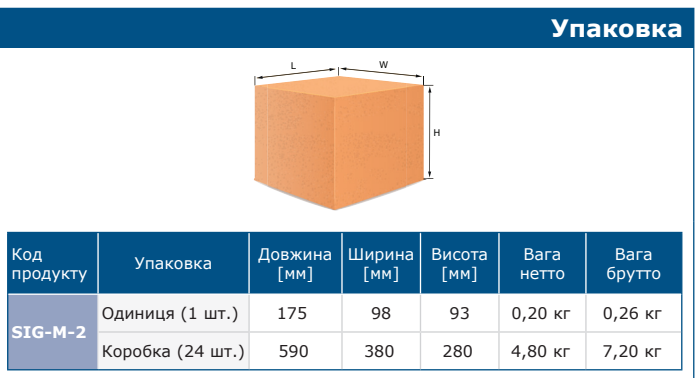

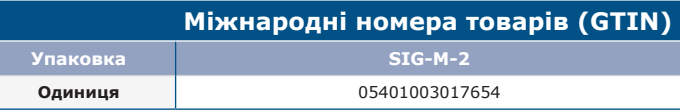

I

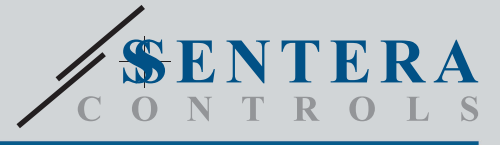

SIG-M-2 Інтернет-шлюз Sentera

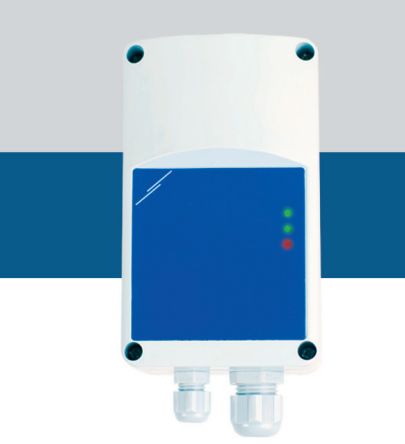

### **Приклад застосування**

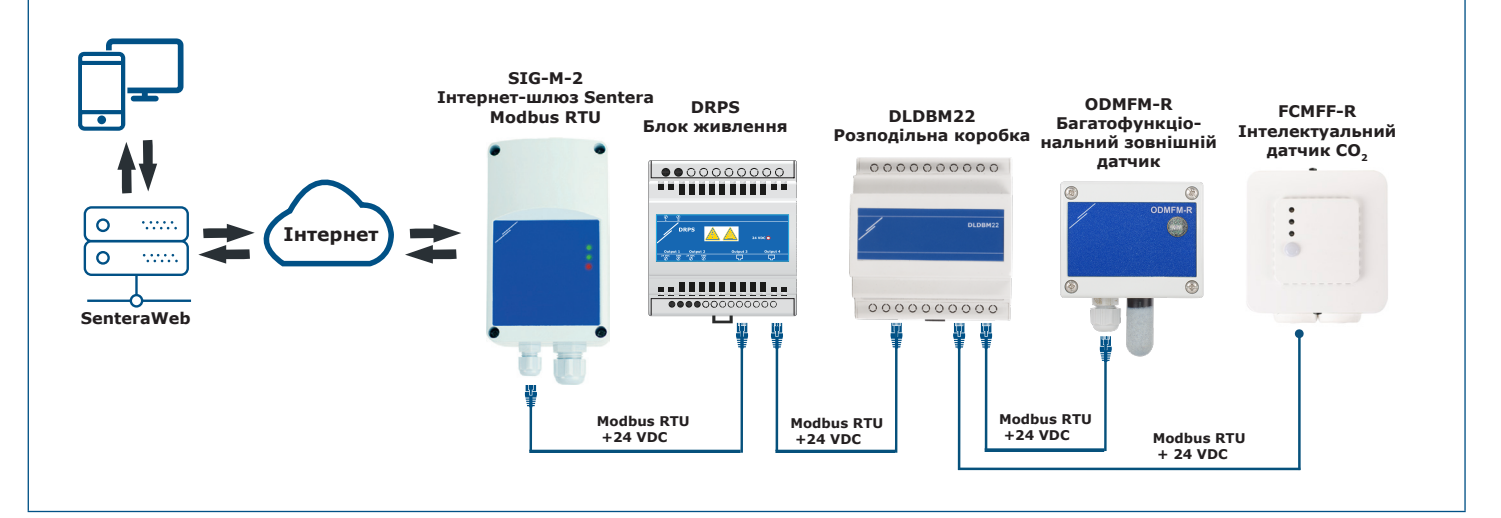